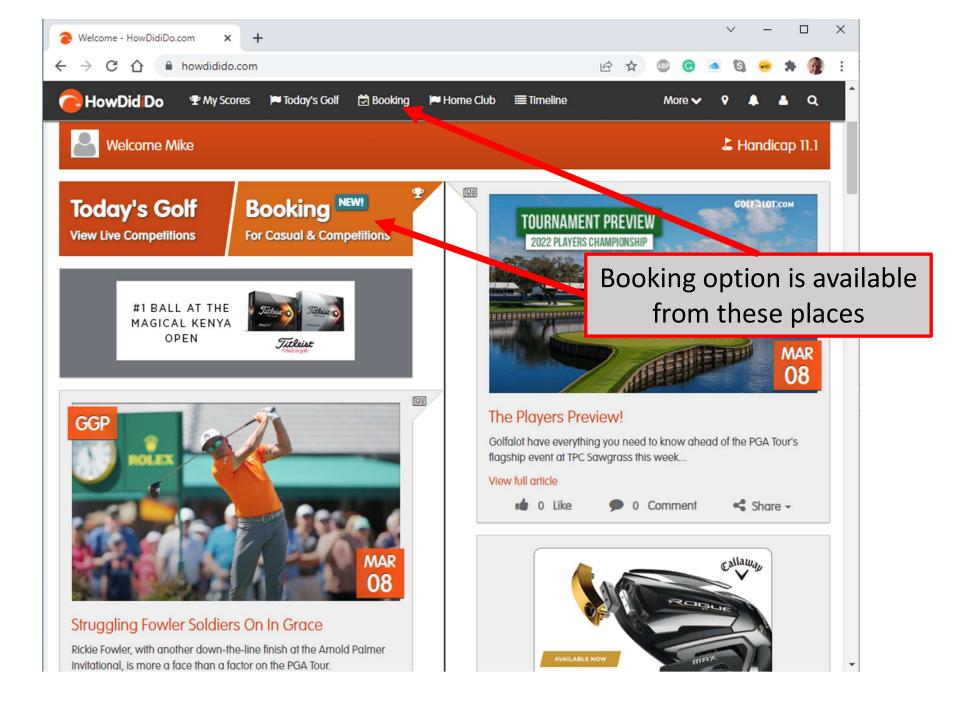

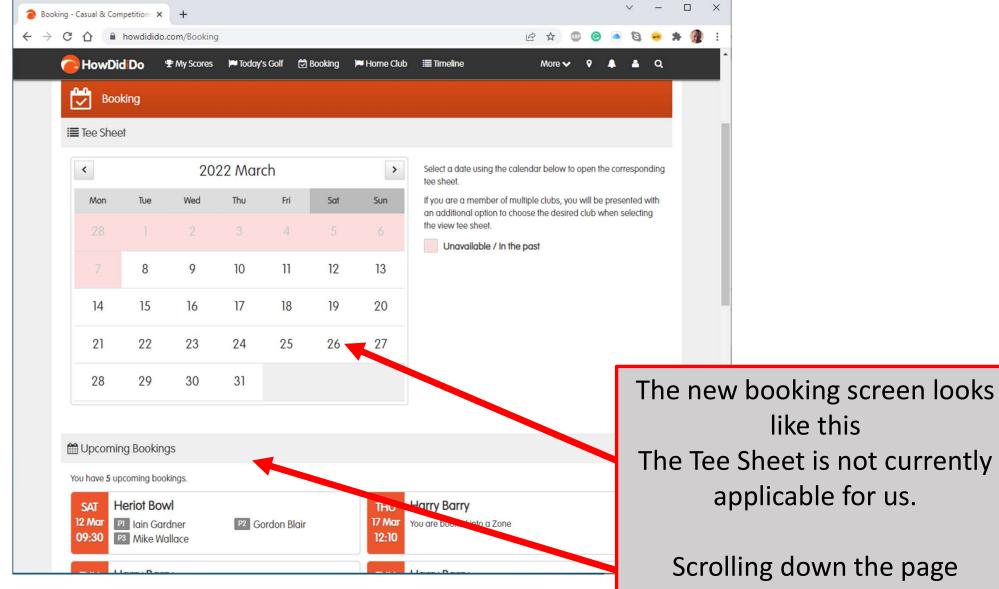

reveals upcoming bookings and Bookable Competitions

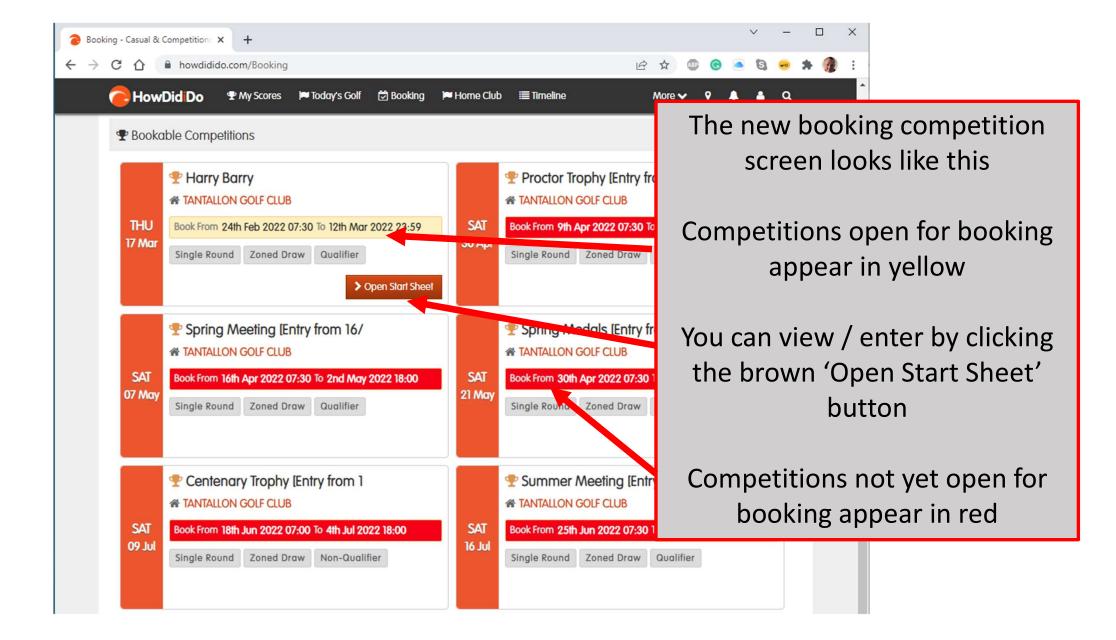

| Booking - HowDidiDo.com × +                                                                                                    | ✓ - □ ×                                                                  |
|----------------------------------------------------------------------------------------------------|--------------------------------------------------------------------------|
| <ul> <li>← → C △ ● howdidido-whs.clubv1.com/hdidbooking/CompetitionStartSheet?token=OOI80DFF14I714I6C7&amp;cid </li> <li>☆ ☆ </li> <li>← → C △ ● howdidido-whs.clubv1.com/hdidbooking/CompetitionStartSheet?token=OOI80DFF14I714I6C7&amp;cid </li> <li>☆ ☆ </li> <li>♥ Howdidido ● P My Scores ♥ Today's Golf </li> <li>♥ Booking ♥ Home Club ■ Timeline More ♥</li> </ul> | The Start sheet looks like this                                          |
| Competition Start Sheet                                                                                                    | It shows zones for booking<br>with numbers booked and slots<br>remaining |
| <ul> <li>☆ TANTALLON GOLF CLUB</li> <li>• Harry Barry ③</li> <li>Thursday, 17th March 2022</li> <li>▶ WHS West Links</li> </ul>                                                                                                    | Clicking the blue view button shows the names of those in                |
| Zone 1 Harry Barry O 11:00 to 12:00 Total Booked Remaining 21 0 21                                                                                                    | that zone                                                                |
| Zone 2 Harry Barry<br>③ 12:10 to 13:00<br>Total Booked Remaining<br>18 18 0                                                                                                    | ★ Cai tel Booking<br>View Players                                        |
| Zone 3 Harry Barry O 13:10 to 14:00 Total Booked Remaining 18 17 1                                                                                                    | View Players                                                             |
|                                                                                                    |                                                                          |